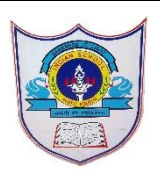

## INDIAN SCHOOL AL WADI AL KABIR

**Class: VI Department : Computer Science Worksheet Year :2022-2023 Topic: MS Excel -Creating no:2with Solutions Worksheet**

## Fill in the blanks

- 1. The Namebox box gives the cell reference using a combination of a letter and a number.
- 2. There are 1048576 rows and 16384 columns in a single worksheet.
- 3. A letter identifies each column and a number identifies each row.
- 4. Excel automatically left-aligns the text data in a cell and right -aligns the number.
- 5. By using undo feature, you can revert the last changes. \_
- 6. Merge & center Command is used to quickly create a merged cell to hold the title text.
- 7. Border can be added to the cells for separating the data from surrounding cells.
- 8. Autofill feature of excel is used to add duplicate entries or a data series to your worksheet cells.

Write true or false to the following questions

1.A workbook can contain only 5 worksheets.False

2.Mouse Pointer is displayed as a block plus sign ,whenever it is located in a cell.True

- 3 .You cannot cancel the last change that you made to the worksheet.False
- 4 .You can change the font of numbers in Excel.True
- 5. By default Excel aligns text data to the right of the cells.False
- 6.You can complete a series across a row o down a column in a worksheet.True

 7.The conditional formatting is used to format the data according to specified condition.True